**Комитет образования науки Курской области**

**Областное бюджетное профессиональное образовательное учреждение «Курский электромеханический техникум»**

 ДОКУМЕНТ ПОДПИСАН ЭЛЕКТРОННОЙ ПОДПИСЬЮ

Сертификат: 49B21F07307E2F90A24C89E52CEF2F06 Владелец: Соколов Юрий Александрович Действителен: с 18.02.2022 до 14.05.2023

ГВЕРЖДАЮ: ректор техникума OBHO) Ю.А. Соколов 249 2020 г.

i •

## **РАБОЧАЯ ПРОГРАММА**

## **УП.00 УЧЕБНАЯ ПРАКТИКА**

**для профессии <sup>|</sup> 09.01.03 Мастер по обработке цифровой информации**

**форма обучения очная**

Рабочая программа разработана в соответствии с Федеральным государственным образовательным стандартом среднего профессионального образования по профессии 230103.02 Мастер по обработке цифровой информации, утвержденным приказом Министерства образования и науки Российской Федерации от «02» августа 2013 г. № 854 (в редакции от 09.04.2015г. № 391).

Разработчик: преподаватель - Денер П.А. Севрюкова

Рабочая программа рассмотрена и одобрена на заседании П(Ц)К преподавателей профессионального цикла по направлению подготовки 09.00.00 <sup>i</sup> Информатика вычислительная техника протоколр№ 1 от « 31 » августо2020 г.

Председатель П(Ц)К НА реги / Ж.Н. Савенкова

Рабочая программа рассмотрена и одобрена на заседании методического совета протокол № 1 от «31 » августа 2020 г.

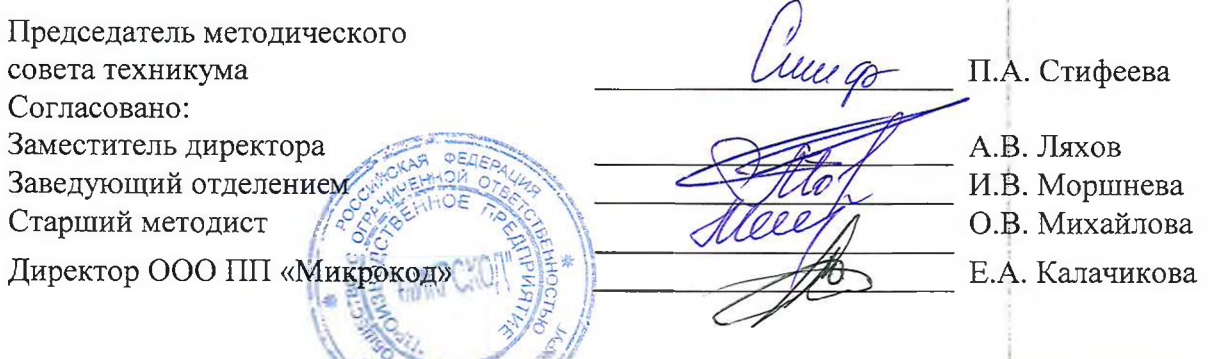

Рабочая программа тересмотрена, обсуждена и рекомендована к применению в образовательной деятельности на основании учебного(ных) плана(ов) продъе сесеще <u>09 01, 03 Маседов по белемовие интривного интривникума протокол  $N_2$  4</u> от<br>одобренного пёдагогическим советом техникума протокол  $N_2$  4 от  $20 \angle 1$  г. назаседании И(Ц)К от « 25 » Штеле 20 21 г. **\\х2 \* . 0 >7^-.** Председатель П(Ц)К (подпись, Ф.И.О.)

Рабочая программа пересмотрена, обсуждена и рекомендована к применению образовательной деятельности на основании учебного(ных) плана(ов)

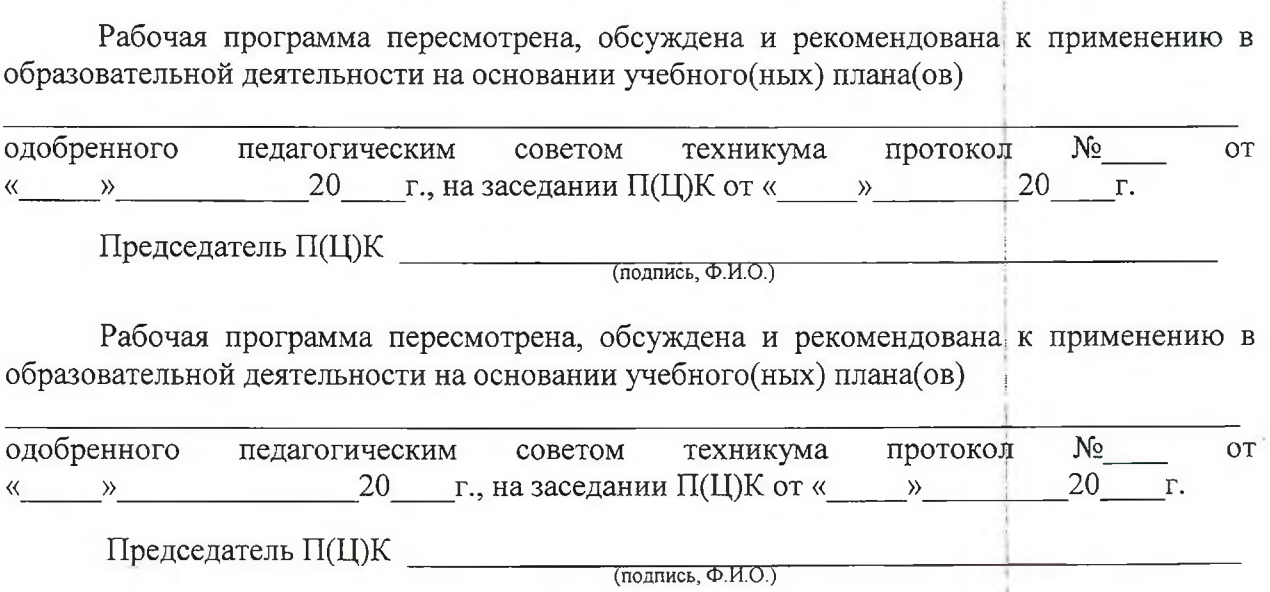

# СОДЕРЖАНИЕ

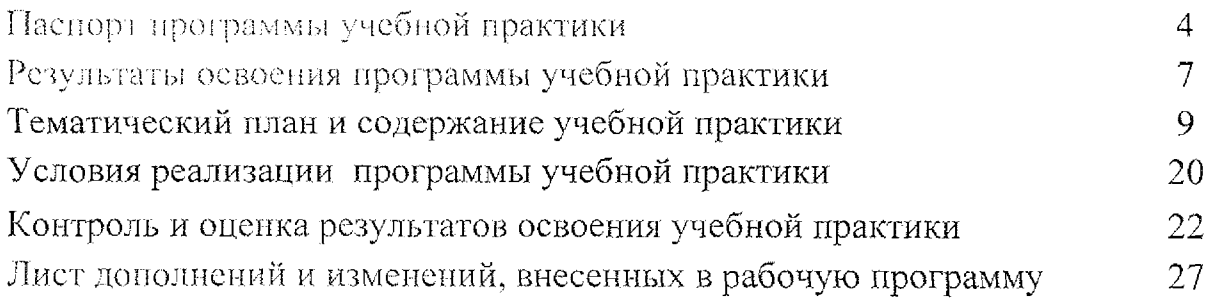

## **1. ПАСПОРТ ПРОГРАММЫ УЧЕБНОЙ ПРАКТИКИ**

### <span id="page-3-0"></span>1.1. **Область применения программы**

Программа учебной практики является частью программы подготовки квалифицированных рабочих и служащих в соответствии с Федеральным государственным образовательным стандартом по профессии 230103.02 Мастер по обработке цифровой информации, утвержденным приказом Министерства образования и науки РФ от 02.08.2013 г. № 854, (в редакции приказа от 9.04.2015 г. № 391)

1.2. Место учебной **практики структуре основной** профессиональной образовательной **программы:** учебная практика является составной частью программ профессиональных модулей: ПМ.01 Ввод и обработка цифровой информации и ПМ.02 Хранение, передача и публикация цифровой информации

## 1.3. Цели задачи учебной **практики - требования результатам освоения:**

результате освоения учебной практики студент должен:

### *иметь практический опыт:*

- подключения кабельной системы персонального компьютера, периферийного мультимедийного оборудования;
- настройки параметров функционирования персонального компьютера, периферийного мультимедийного оборудования;
- ввода цифровой и аналоговой информации в персональный компьютер<br>c различных носителей, периферийного и мультимедийного и мультимедийного  $\mathbf{C}$ оборудования;
- сканирования, обработки распознавания документов;
- конвертирования медиафайлов в различные форматы, экспорта и импорта файлов различные программы-редакторы;
- обработки аудио, визуального и мультимедийного контента с помощью специализированных программ-редакторов;
- создания и воспроизведения видеороликов, презентаций, слайд-шоу, медиафайлов и другой итоговой продукции из исходных аудио, итоговой продукции из исходных аудио, визуальных мультимедийных компонентов;
- осуществления навигации по ресурсам, поиска, ввода и передачи данных с помощью технологий и сервисов сети Интернет;
- управления медиатекой цифровой информации;
- передачи размещения цифровой информации;
- тиражирования мультимедиа контента на съемных носителях информации;
- осуществления навигации по ресурсам, поиска, ввода и передачи данных с помощью технологии сервисов сети Интернет;
- публикация мультимедиа контента в сети Интернет;
- обеспечения информационной безопасности

#### *уметь:*

- одключать настраивать параметры функционирования персонального компьютера, периферийного мультимедийного оборудования;
- настраивать основные компоненты графического интерфейса операционной системы специализированных программ-редакторов;
- управлять файлами данных на локальных, съёмных запоминающих устройствах, а также на дисках локальной компьютерной сети и в сети Интернет;
- производить распечатку, копирование и тиражирование документов на принтере и других периферийных устройствах вывода;
- распознавать сканированные текстовые документы с помощью программ распознавания текста;
- вводить цифровую и аналоговую информацию в персональный кюмньющу различных носителей, периферийного  $\overline{\mathbf{M}}$ мультимедийного оборудования;
- создавать и редактировать графические объекты с помощью программ  $\overline{\phantom{0}}$ для обработки растровой векторной графики;
- конвертировать файлы с цифровой информацией в различные  $\overline{\phantom{a}}$ форматы;
- производить сканирование прозрачных непрозрачных оригиналов;
- производить съёмку и передачу цифровых изображений с фото и видеокамеры на персональный компьютер;
- брабатывать аудио, визуальный контент медиафайлы средствами шū. звуковых, графических видео-редакторов;
- создавать видеоролики, презентации, слайд-шоу, медиафайлы другую итоговую продукцию из исходных аудио, визуальных мультимедийных компонентов;
- оспроизводить аудио, визуальный контент медиафайлы средствами  $\overline{\phantom{m}}$ персонального компьютера мультимедийного оборудования;
- производить распечатку, копирование и тиражирование документов  $\overline{\phantom{a}}$ на принтере и других периферийных устройствах вывода;
- спользовать мультимедиа-проектор для демонстрации содержимого экранных форм с персонального компьютера;
- вести отчётную и техническую документацию;
- создавать и структурировать хранение цифровой информации в  $\overline{\phantom{a}}$ медиатеке персональных компьютеров и серверов;
- нередавать и размещать цифровую информацию на дисках персонального компьютера, а также дисковых хранилищах локальной глобальной компьютерной сети;
- тиражировать мультимедиа контент на различных съемных носителях
- информации;
- осуществлять навигацию по Веб-ресурсам Интернета с помощью Веббраузера;
- создавать обмениваться письмами электронной почты;
- публиковать мультимедиа контент на различных сервисах в сети Интернет;
- осуществлять резервное копирование восстановление данных;
- осуществлять антивирусную защиту персонального компьютера иомищло шли вирусных программ;
- осуществлять мероприятия по защите персональных данных.

## **1.4. Количество часов на освоение рабочей программы учебной практики:**

максимальной учебной нагрузки студента - 432 часов,

том числе:

обязательной аудиторной нагрузки студента - 432 часа,

в форме практической подготовки - 432 часа.

## <span id="page-6-0"></span>2. РЕЗУЛЬТАТЫ ОСВОЕНИЯ ПРОГРАММЫ УЧЕБНОЙ ПРАКТИКИ

программы учебной Результатом практики освоения является овладение обучающимися видами профессиональной деятельности: «Ввод и обработка цифровой информации» и «Хранение, передача и публикация цифровой информации», в том числе профессиональными (ПК) и общими (ОК) компетенциями:

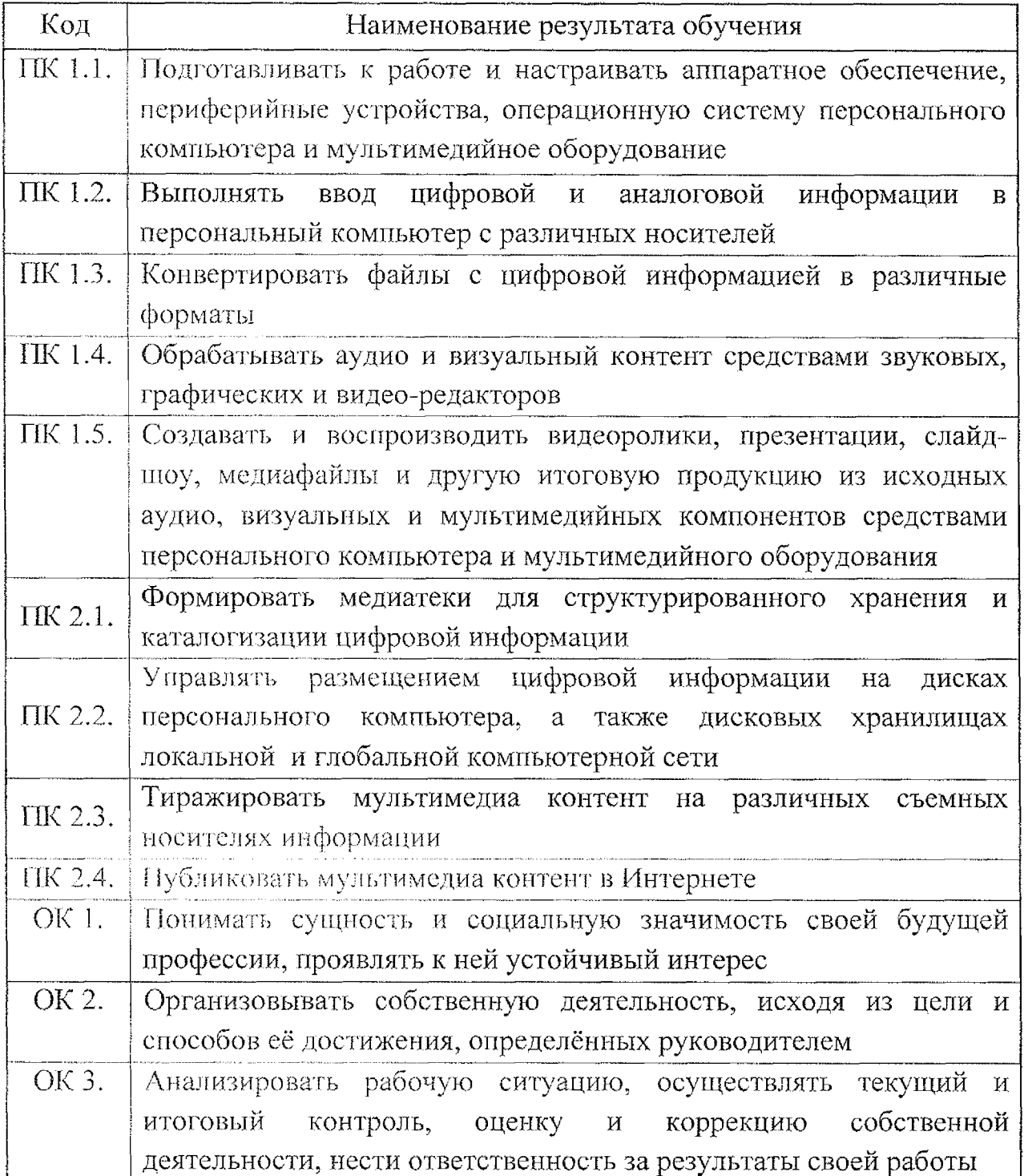

 $\overline{7}$ 

 $\hat{\mathcal{A}}$ 

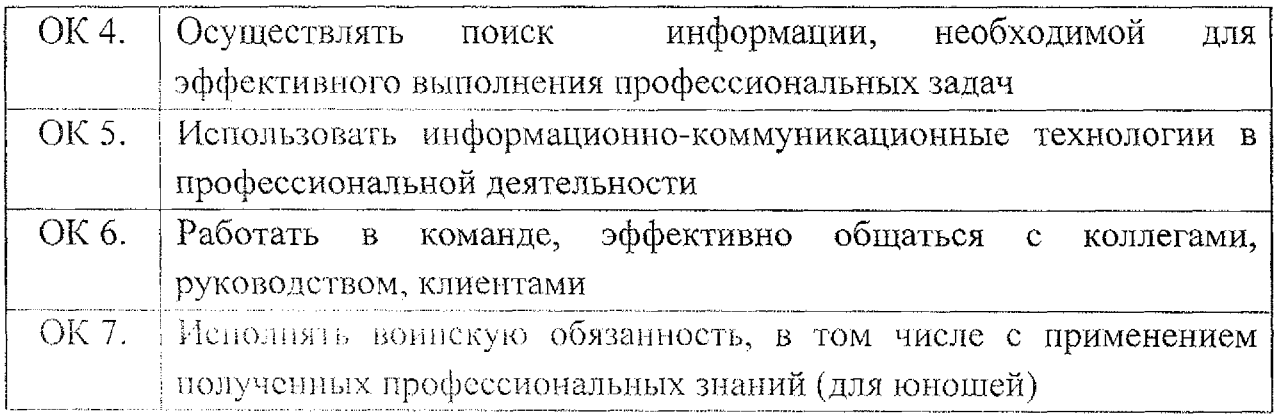

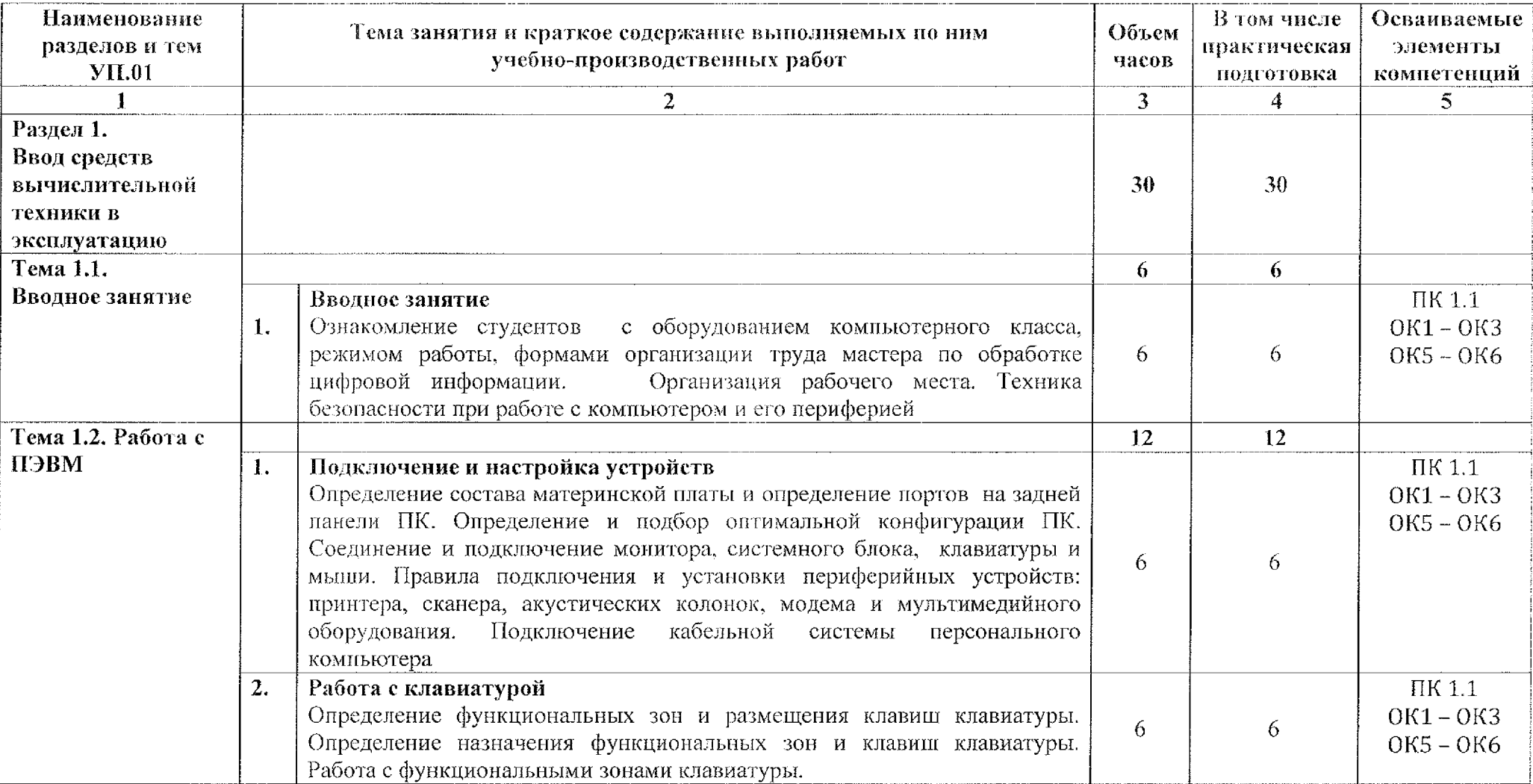

# <span id="page-8-0"></span>3. Тематический план содержание учебной практики

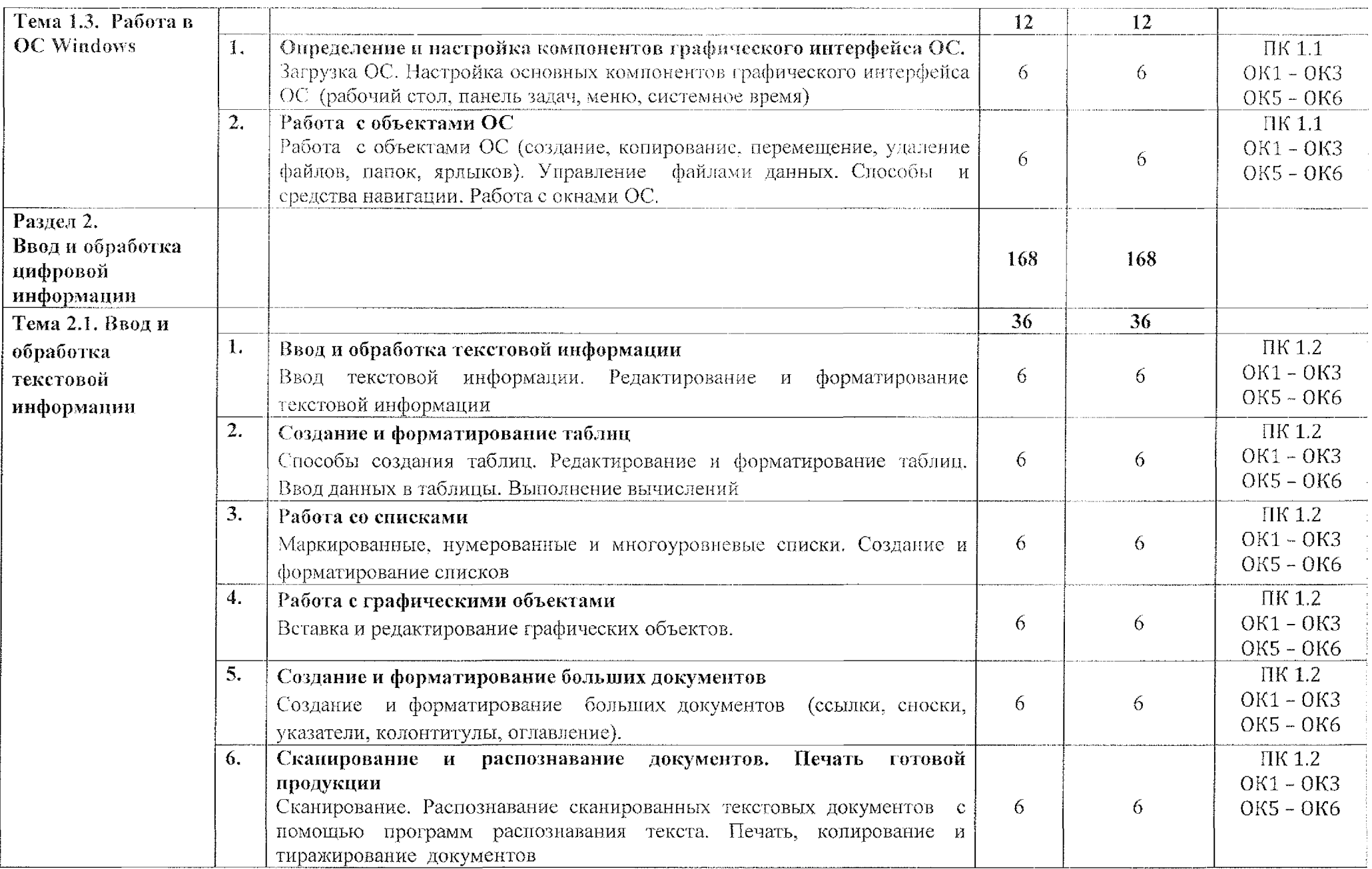

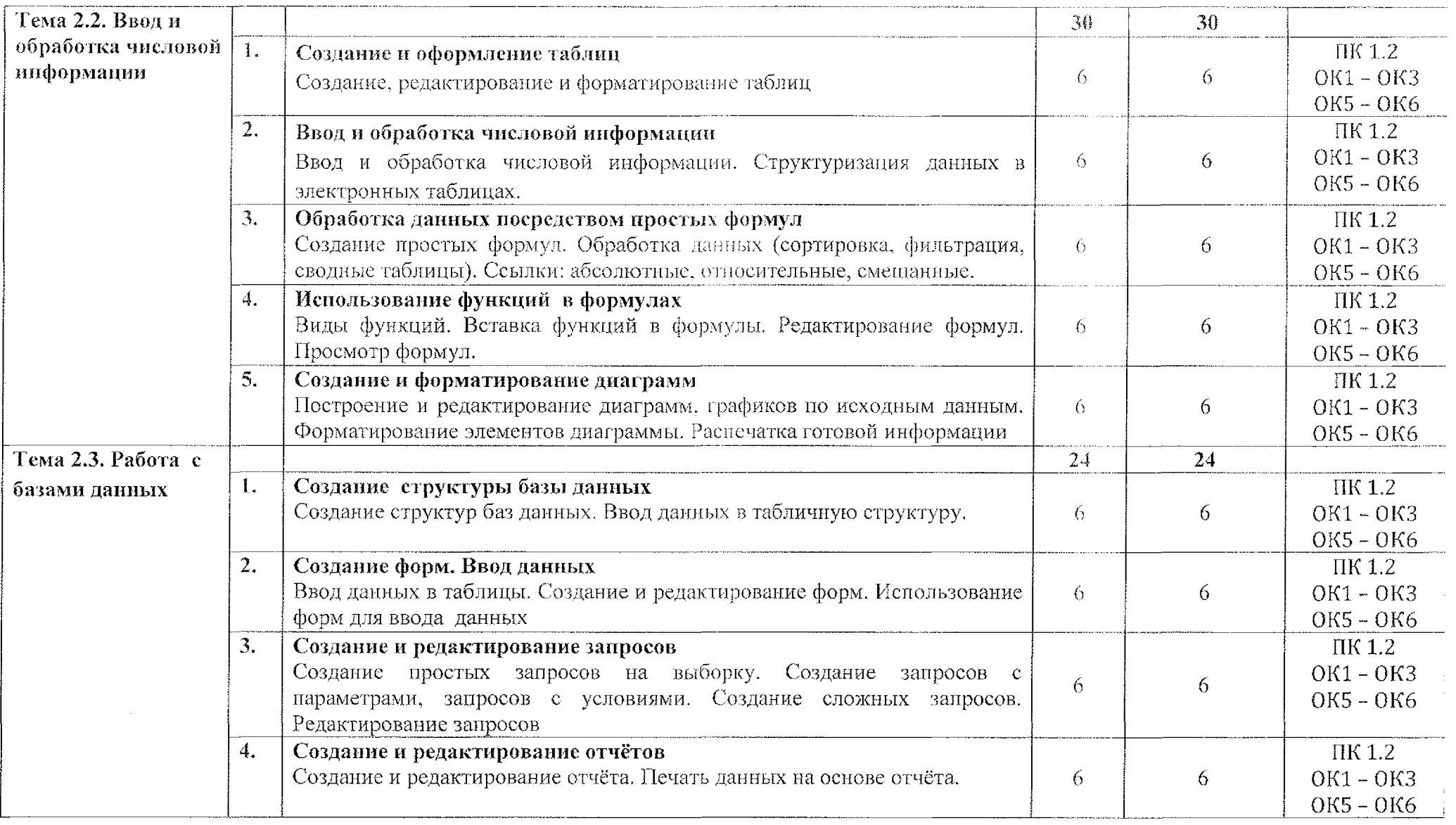

 $\label{eq:2.1} \frac{1}{\sqrt{2}}\int_{\mathbb{R}^3}\frac{1}{\sqrt{2}}\left(\frac{1}{\sqrt{2}}\right)^2\frac{1}{\sqrt{2}}\left(\frac{1}{\sqrt{2}}\right)^2\frac{1}{\sqrt{2}}\left(\frac{1}{\sqrt{2}}\right)^2.$ 

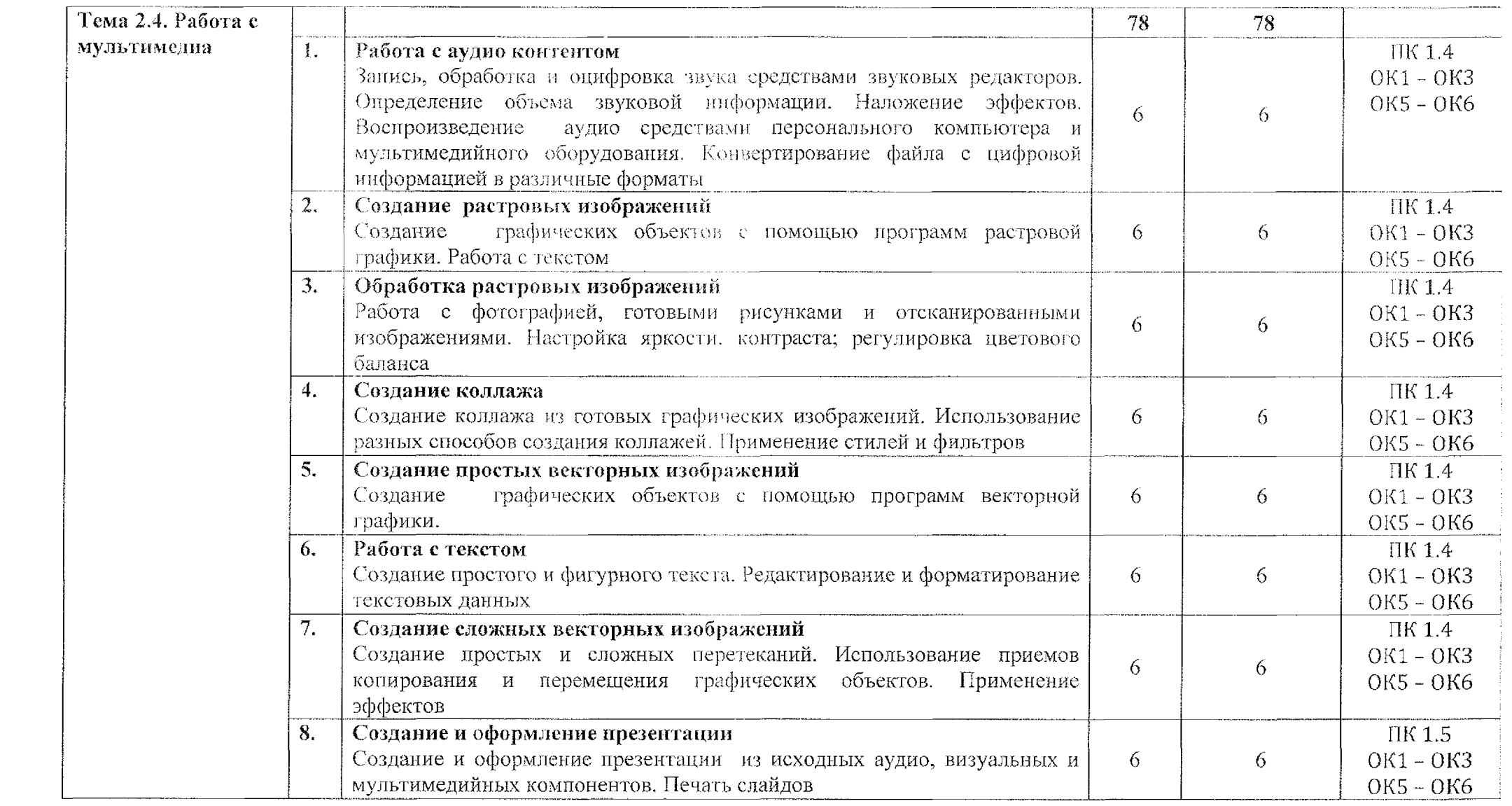

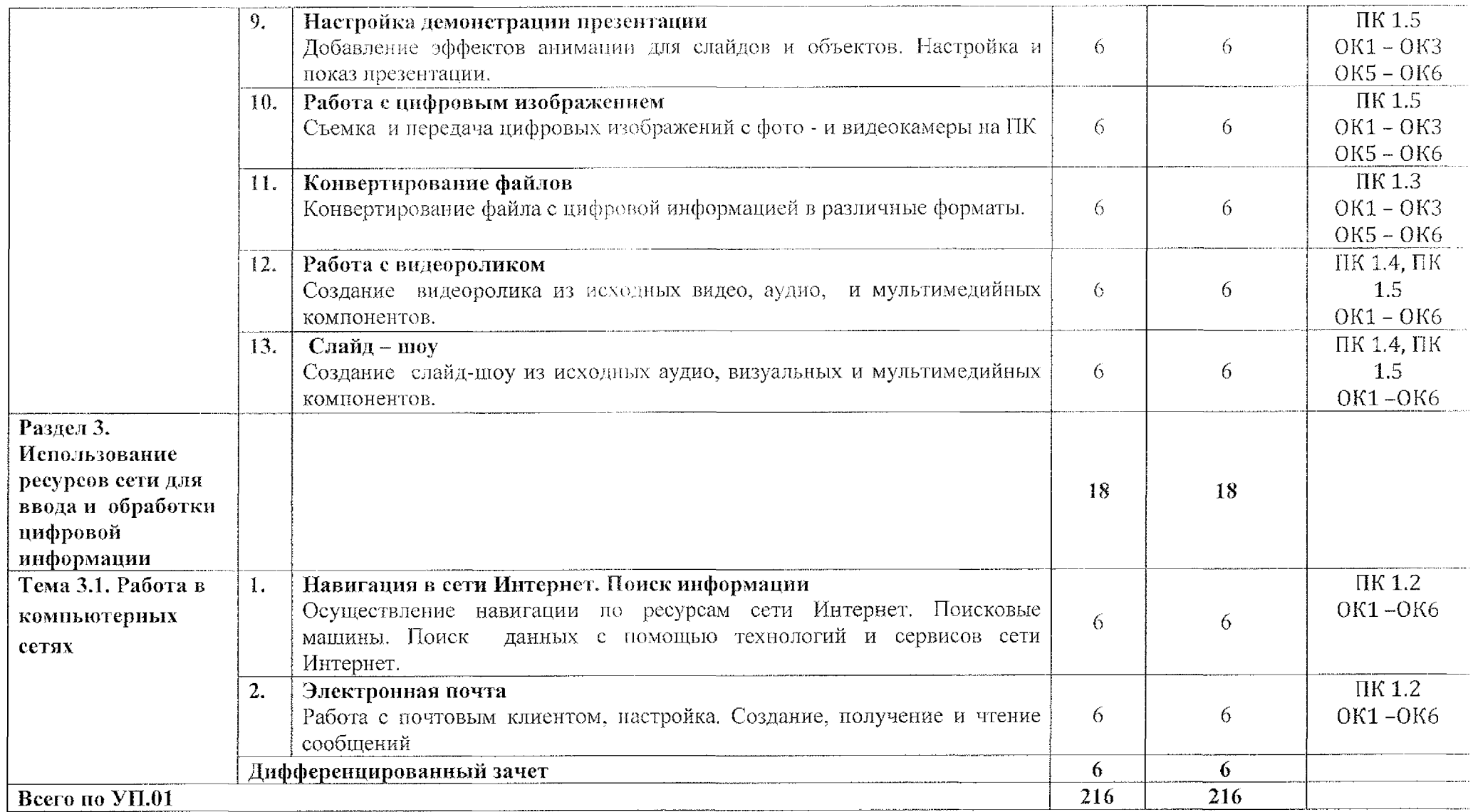

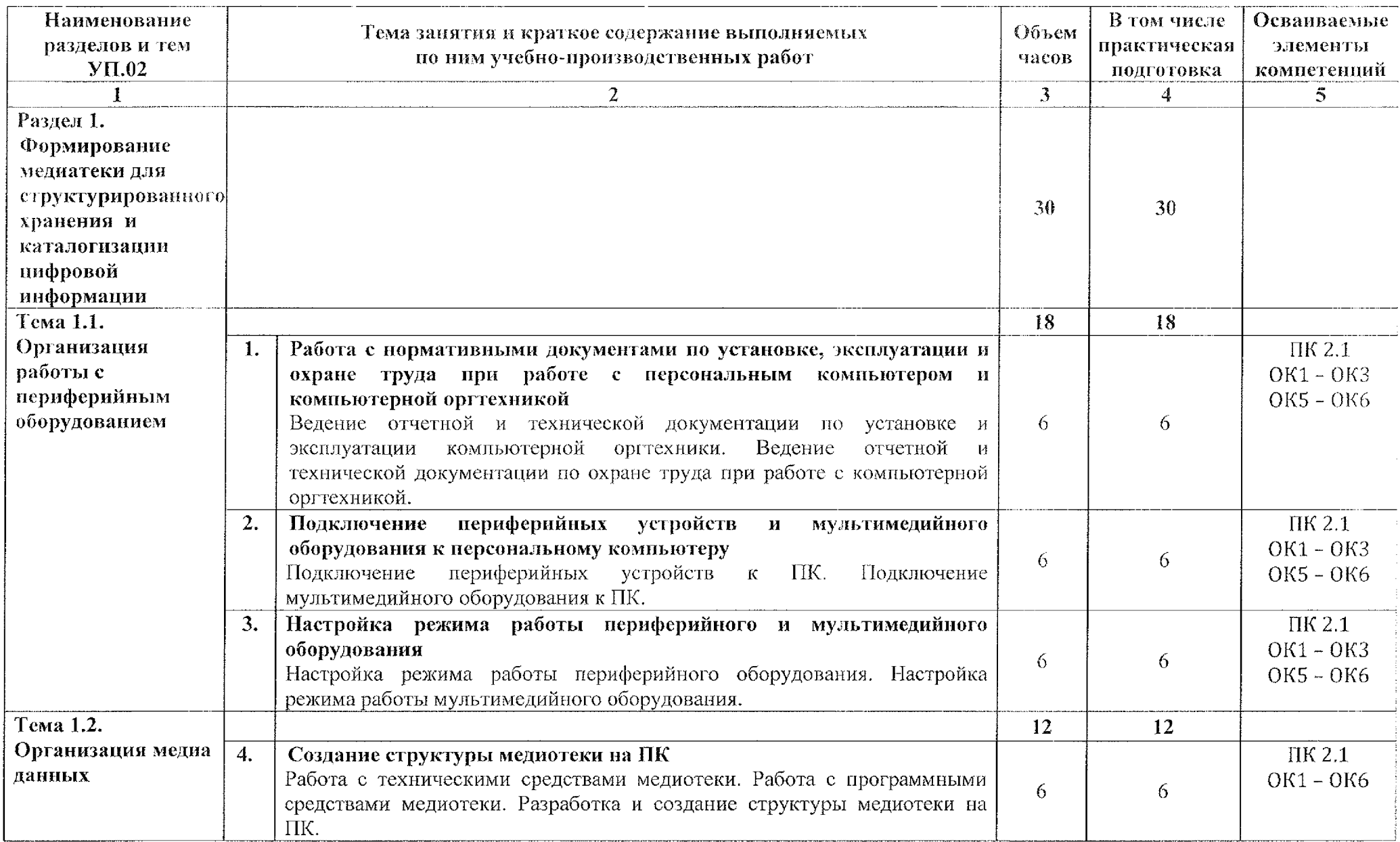

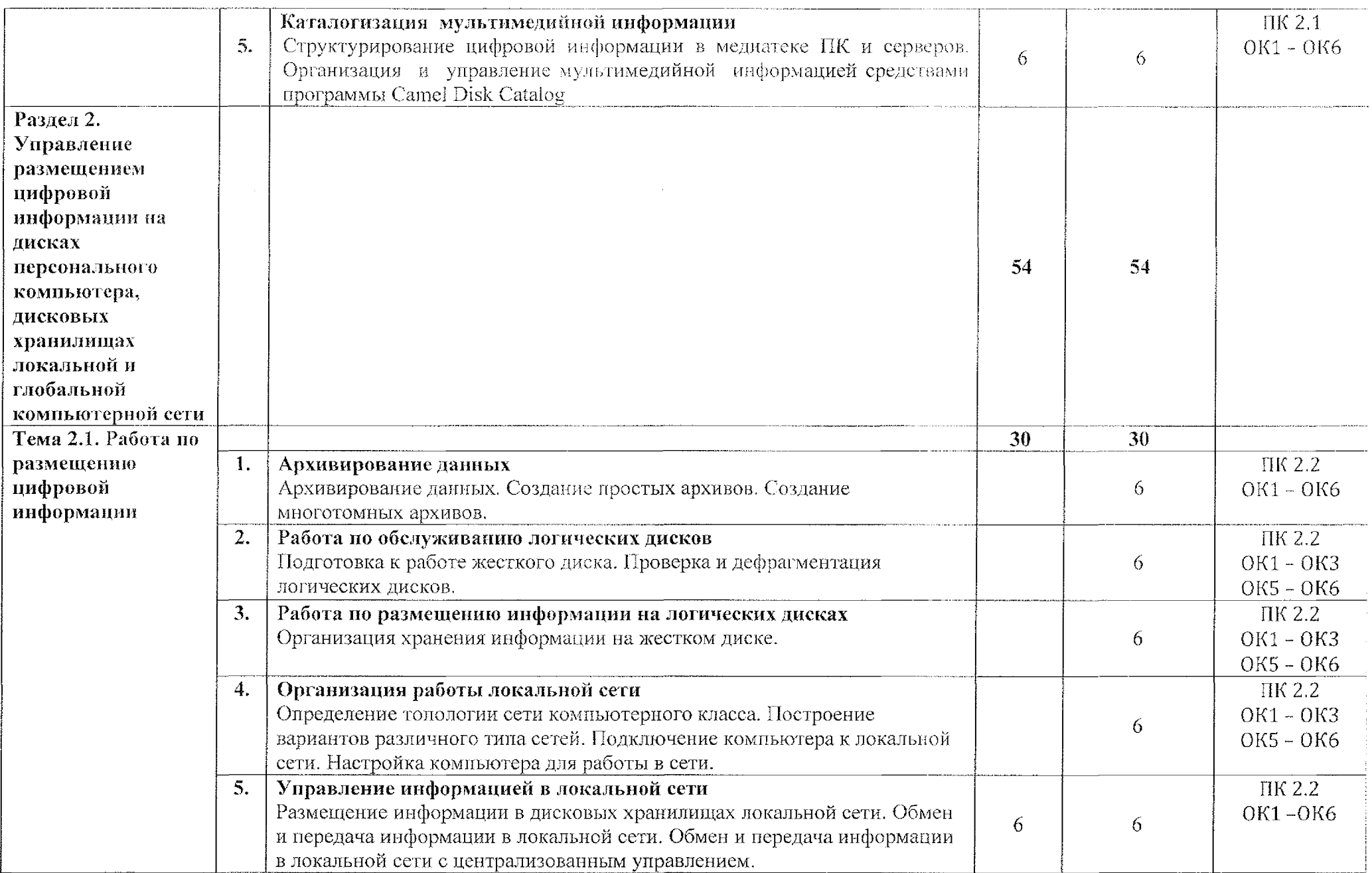

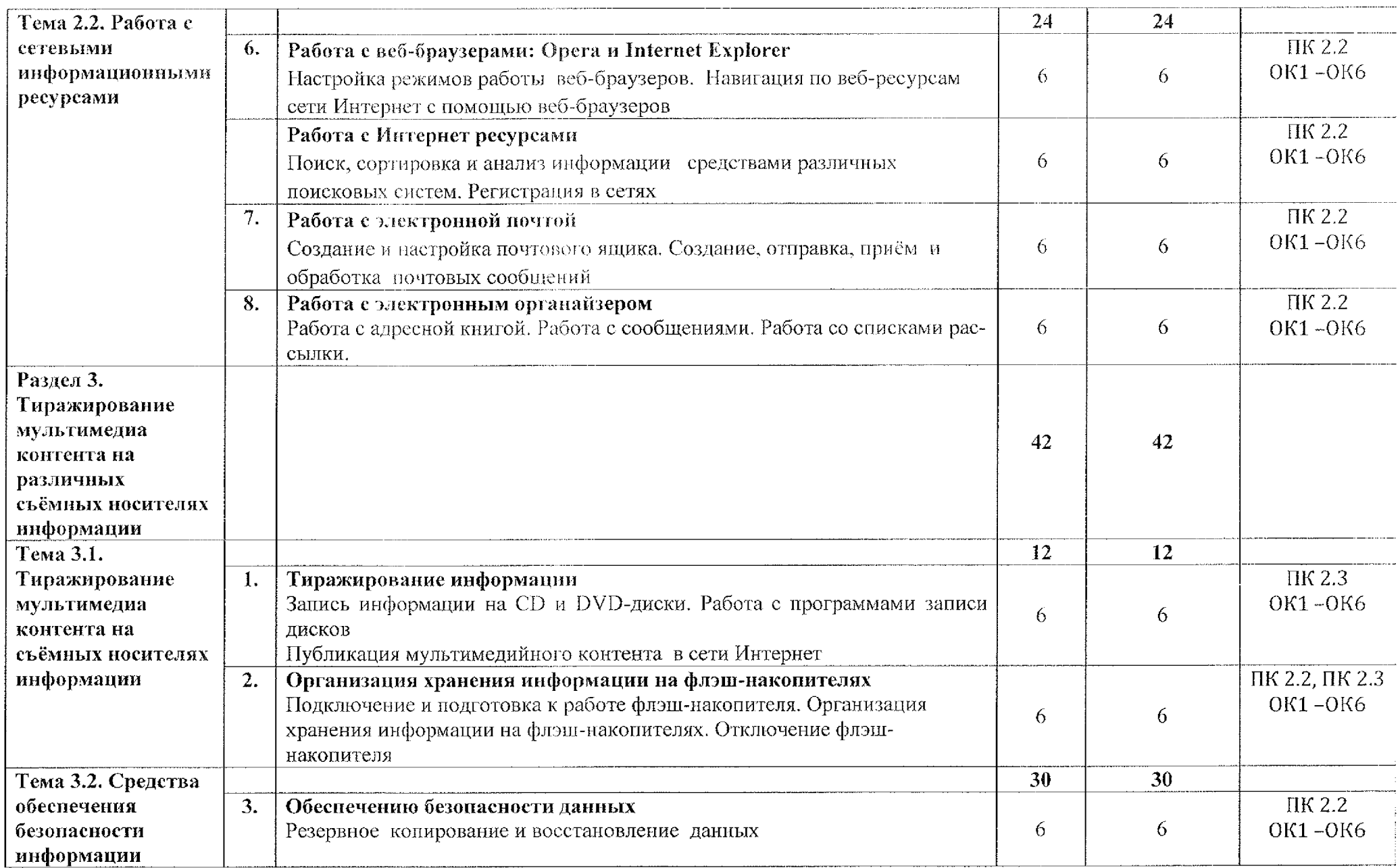

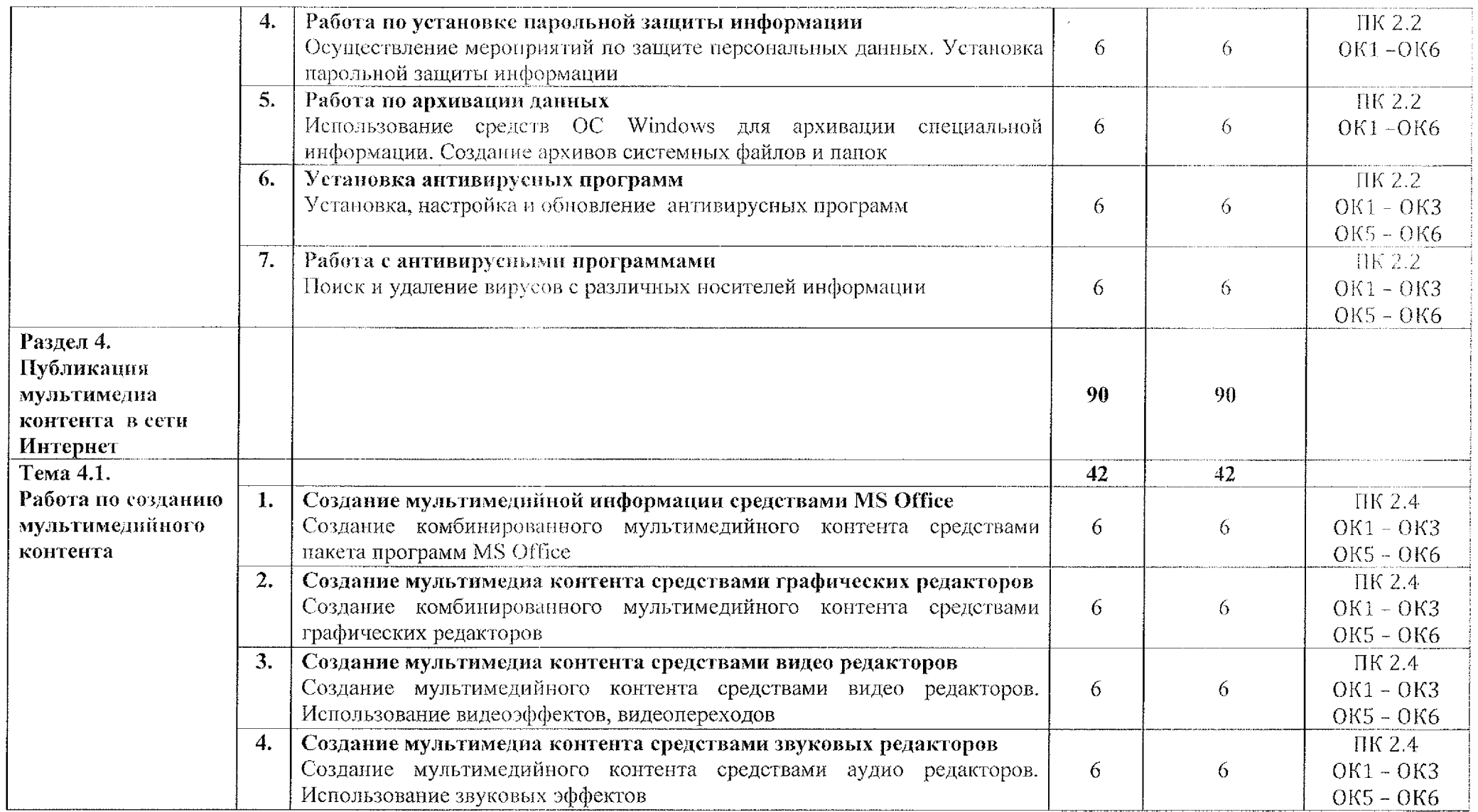

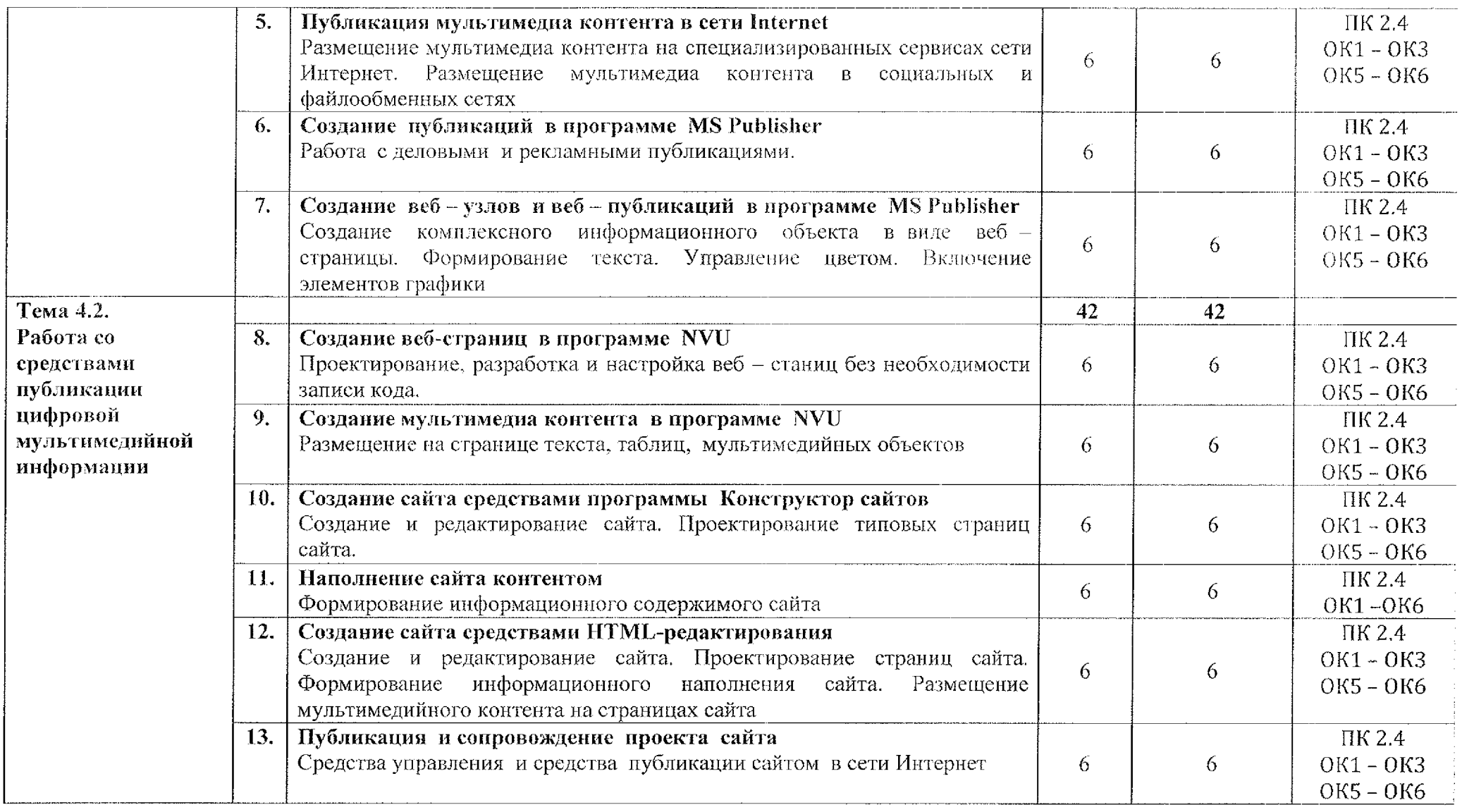

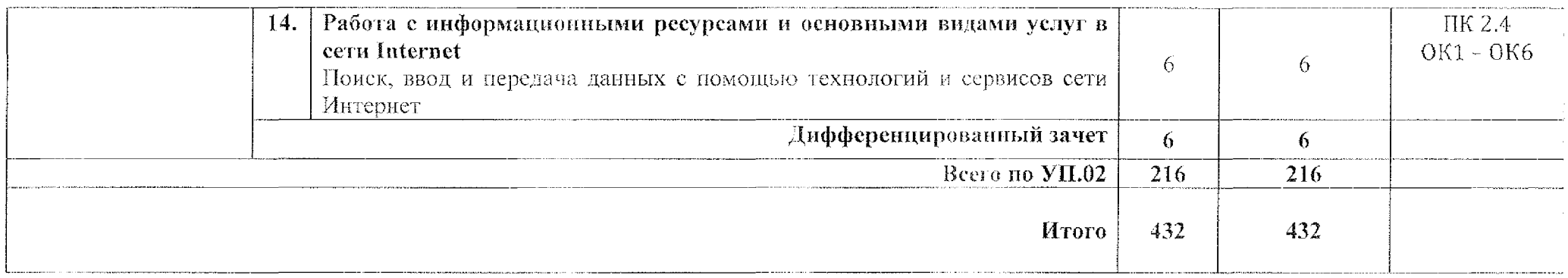

## **4. УСЛОВИЯ РЕАЛИЗАЦИИ ПРОГРАММЫ УЧЕБНОЙ ПРАКТИКИ**

### **4.1. Требования минимальному материально-техническому обеспечению**

Реализация программы учебной практики проходит в лаборатории «Основы информатики и автоматизации производства»

Оборудование кабинета, мастерской (лаборатории) рабочих мест:

- Рабочие места по количеству студентов;
- Компьютеры на рабочем месте студентов с необходимым программным обеспечением.

Технические средства обучения:

- » Видеопроектор;
- <sup>8</sup> Сканер;
- Принтер;
- ° Акустическая система
- Видеокамера
- ® Цифровой фотоаппарат
- <sup>■</sup> Наушники и микрофон

### **4.2. Информационное обеспечение обучения:**

#### *Основные источники:*

1. Михеева Е.В. Информатика: учебник для студентов учреждений среднего профессионального образования. - М.: Издательский центр «Академия», 2018. - 400 с.

2. Михеева Е.В. Информатика. Практикум: учебное пособие для студентов учреждений среднего профессионального образования/М.: Издательский центр «Академия», 2017. - 224 с.

3. Зимин В.П. Информатика. Лабораторный практикум 2 ч: учебное пособие для среднего профессионального образования. - М.: Издательство Юрайт, 2020. 153 с.

4. Трофимов В.В., Ильина О.П., Кияев В.И., Трофимова Е.В. Информационные технологии 2 т.: учебник для среднего профессионального образования. - М.: Издательство Юрайт, 2020. - <sup>238</sup> с.

5. Мамонова Т.Е. Информационные технологии. Лабораторный практикум: учебное пособие для среднего профессионального образования. -М.: Издательство Юрайт, 2020. 178 с.

### *Дополнительные источники:*

1. Богатюк В.А. Оператор ЭВМ: учебное пособие для студентов НПО - М.: Академия, 2018. -288 с.

 $\tilde{\mathbf{r}}_0$ 

2. Курилова А.В., Оганесян В.О. Ввод и обработка цифровой информации. Практикум: учебное пособие для студентов учреждений среднего профессионального образования. - М.: Академия, 2019. —<sup>160</sup> с.

3. Киселёв С.В. Оператор ЭВМ: учебник для студентов учреждений среднего профессионального образования. - М.: Академия, 2018. -352 с.

### *Интернет-ресурсы:*

1. Российский общеобразовательный портал [Электронный ресурс] URL: http://school.edu.ru

2. Свободная энциклопедия [Электронный ресурс] URL: <http://ru.wikipedia.org>

3. Электронный журнал <WebSound.Ru> [Электронный ресурс] URL: <http://www.websound.ru/>

4. Электронная библиотека системного администратора [Электронный ресурс] URL,: <http://iLebooks.ru/>

5. Информационные технологии: учебник для СПО/ Б.Я. Советов, В.В. Цехановский. - 7-е изд., перераб и доп. - Москва: Издательство Юрайт, 2020, ~ 327 с. |Электронный ресурс] URL: <http://urait.ru>

6. Информатика информационные технологии: учебник для СПО / М.В. Гаврилов, В.А. Климов. – 4-е изд., перераб. и доп. - Москва: Издательство Юрайт, 2020. 383 с. [Электронный ресурс] URL: <http://urait.ru>

7. Информационные технологии в 2т.: учебник для СПО / В.В. Трофимов, О.П. Ильина, В.И. Кияев, Е.В. Трофимова. - Москва: Издательство Юрайт, 2020. [Электронный ресурс] URL: <http://urait.ru>

8. Архитектура ЭВМ: учебное пособие для СПО/ А.П. Толстобров. - 2-е изд., испр. и доп. - Москва: Издательство Юрайт, 2020. 154 с. [Электронный ресурс] URL: <http://urait.ru>

## <span id="page-21-0"></span>5. КОНТРОЛЬ И ОЦЕНКА РЕЗУЛЬТАТОВ ОСВОЕНИЯ УЧЕБНОЙ **ПРАКТИКИ**

Контроль и оценка результатов освоения программы учебной практики мастером производственного обучения осуществляется  $\mathbf{B}$ процессе выполнения студентами учебно-производственных заданий.

Текущий контроль осуществляется в форме:

- наблюдения за действиями студента в процессе выполнения практической работы;
- защиты практической работы;
- оценки выполнения практического задания.

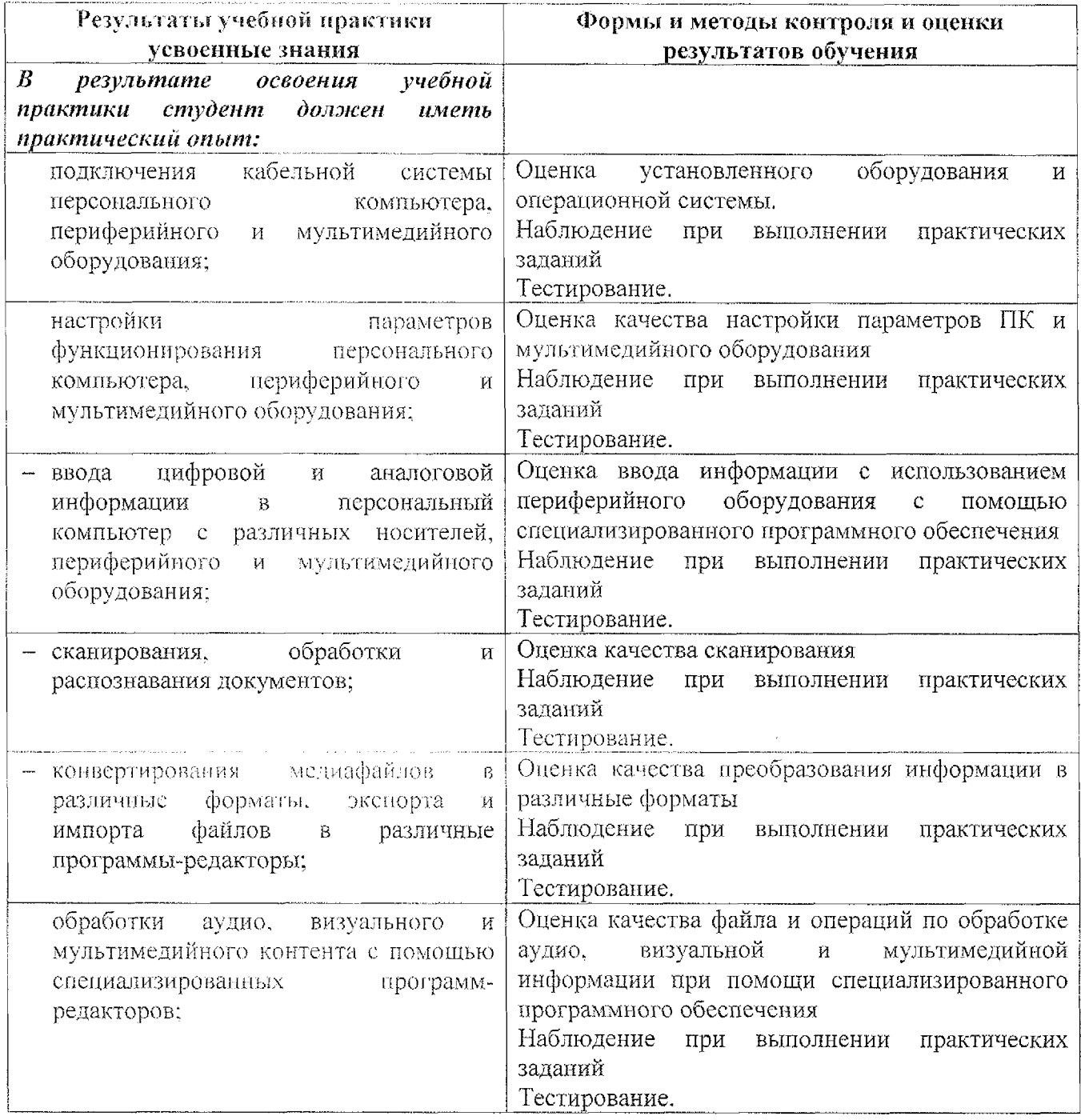

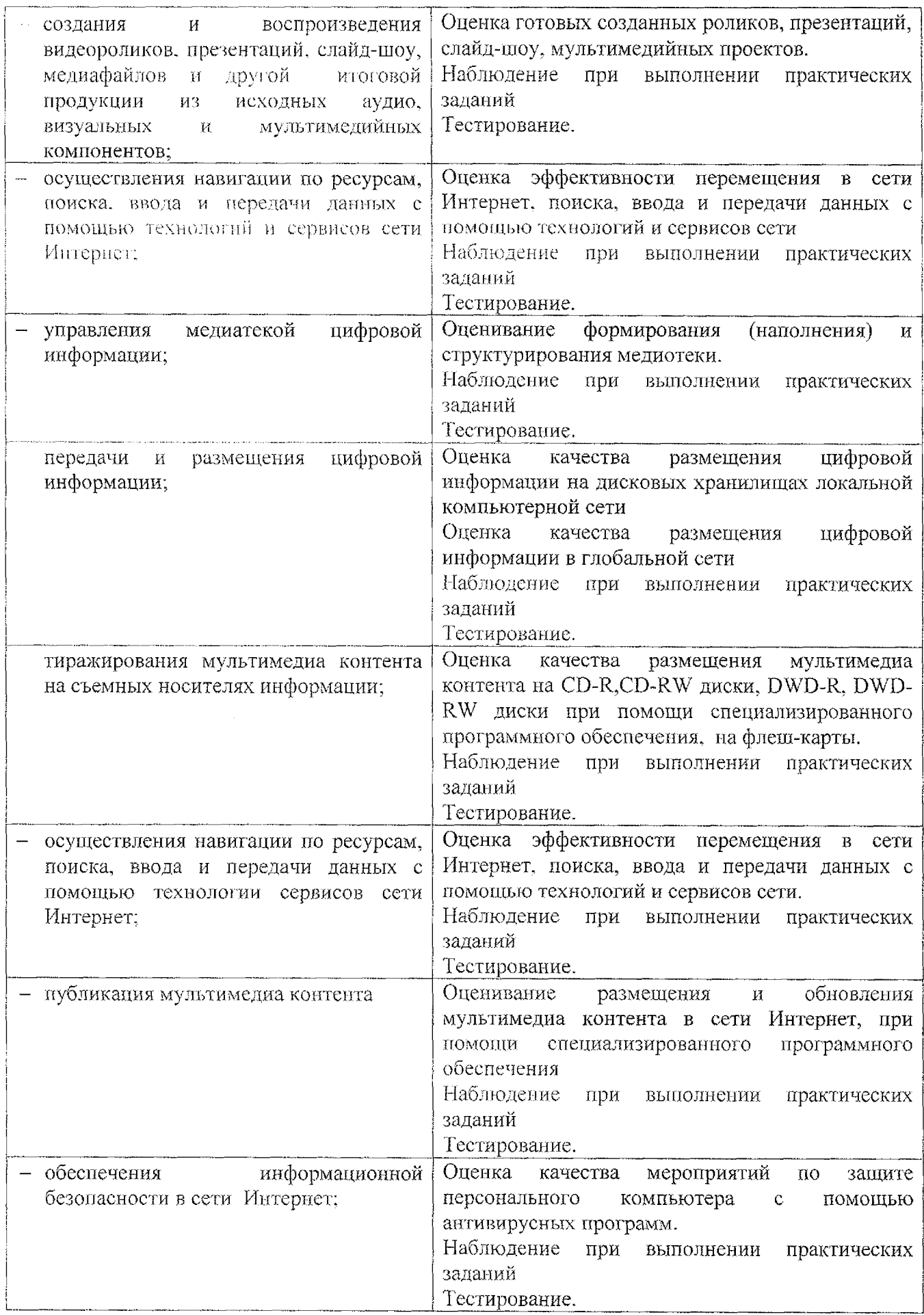

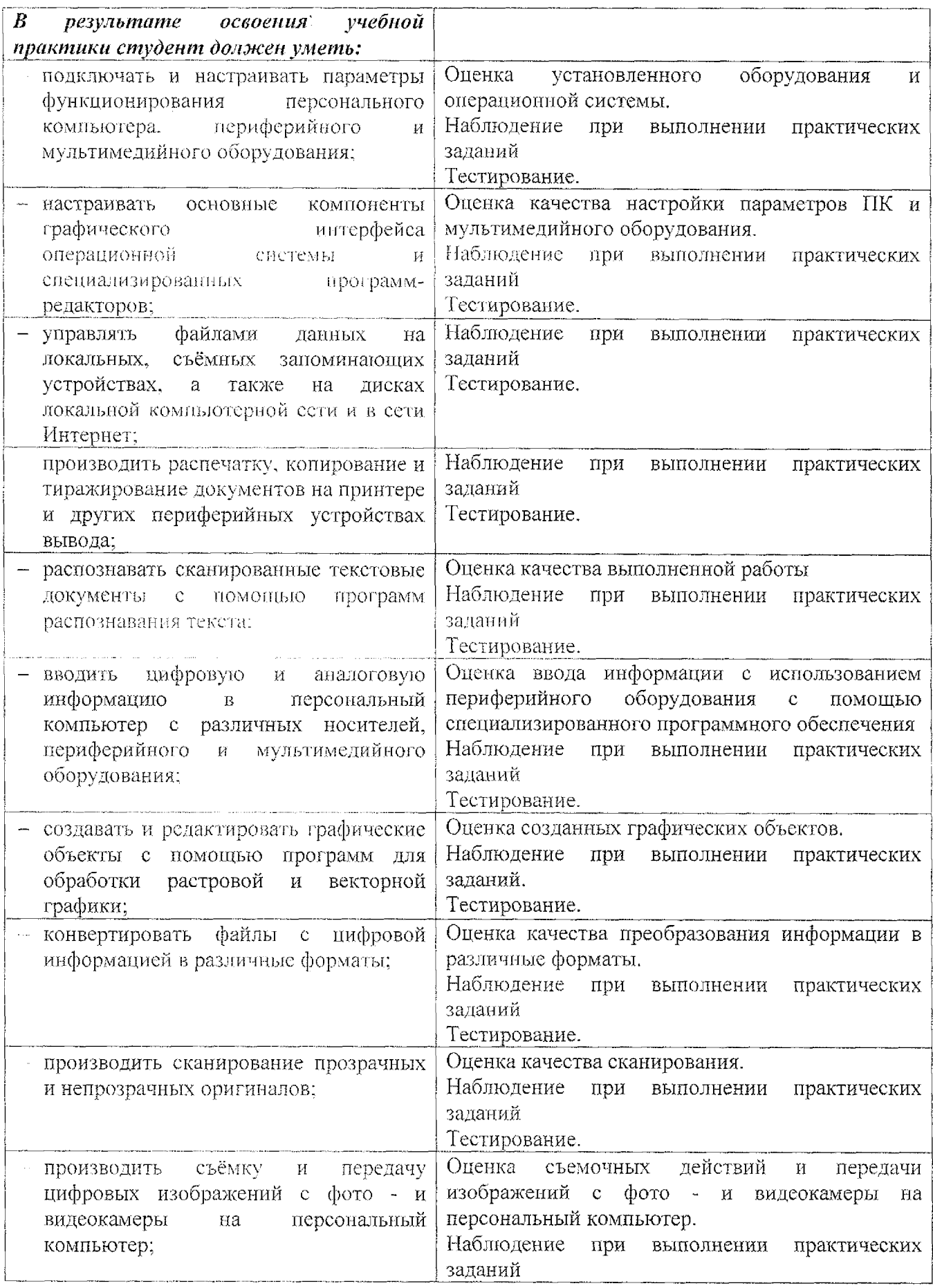

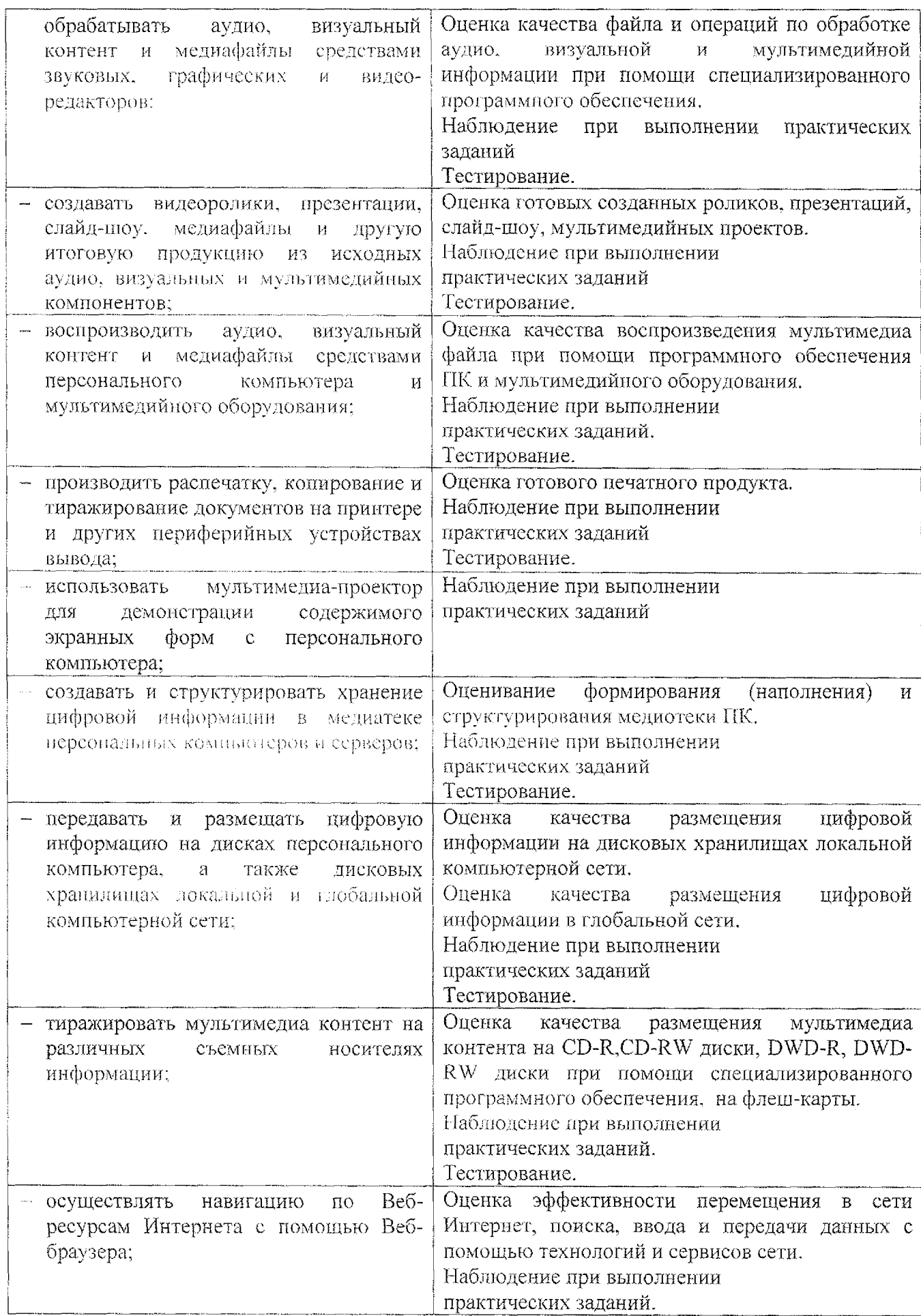

 $\bar{z}$ 

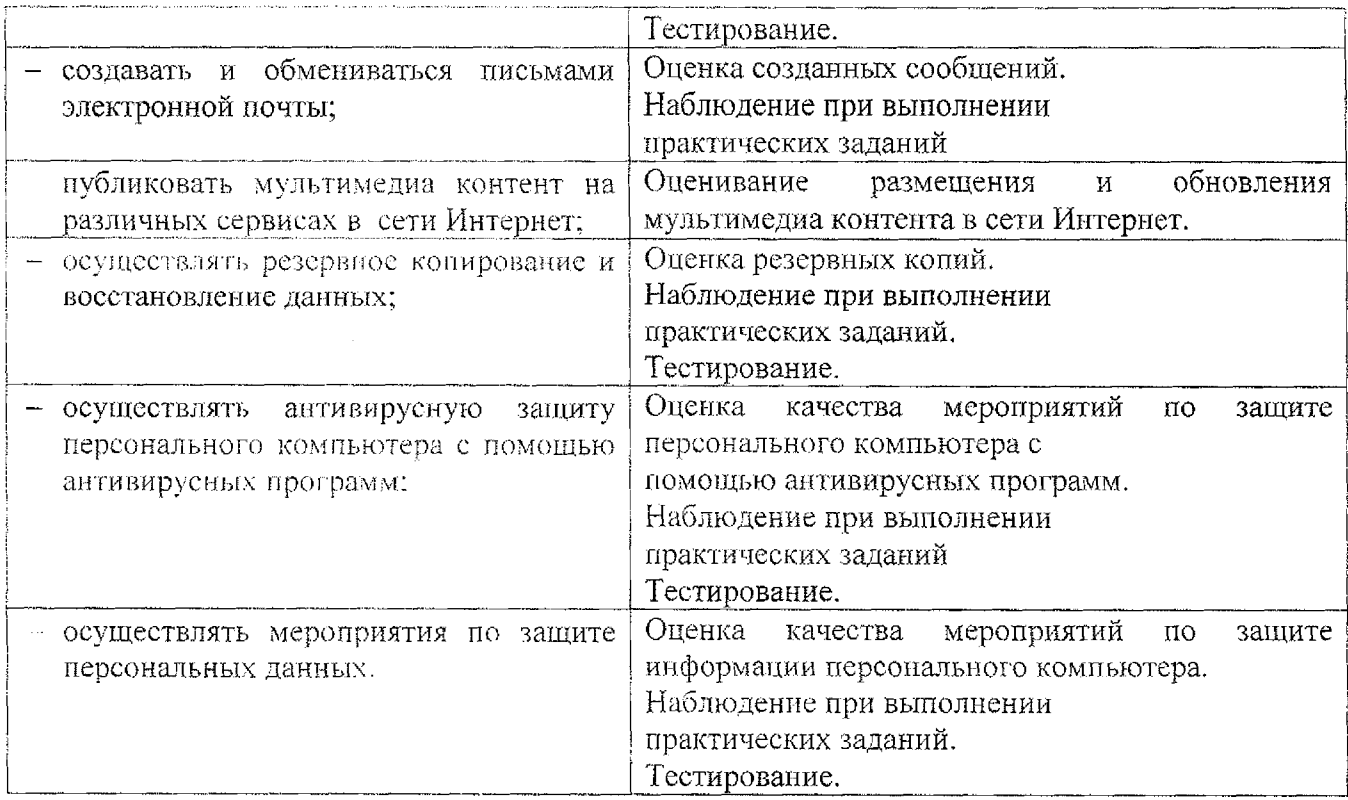

 $\label{eq:2.1} \frac{1}{\sqrt{2}}\left(\frac{1}{\sqrt{2}}\right)^{2} \left(\frac{1}{\sqrt{2}}\right)^{2} \left(\frac{1}{\sqrt{2}}\right)^{2} \left(\frac{1}{\sqrt{2}}\right)^{2} \left(\frac{1}{\sqrt{2}}\right)^{2} \left(\frac{1}{\sqrt{2}}\right)^{2} \left(\frac{1}{\sqrt{2}}\right)^{2} \left(\frac{1}{\sqrt{2}}\right)^{2} \left(\frac{1}{\sqrt{2}}\right)^{2} \left(\frac{1}{\sqrt{2}}\right)^{2} \left(\frac{1}{\sqrt{2}}\right)^{2} \left(\$ 

Лист дополнений изменений, внесенных **рабочую программу**

### учебной практики УН.01, УП.02

Ведущий преподаватель: Л.А. Севрюкова

**Дополнения изменения рабочей программе учебной дисциплины** на 2021/2022 учебный год

На основании приказа от 5 августа 2020 г. № 885/390 «О практической подготовке обучающихся» рабочую программу внесены следующие изменения:

1)в раздел 1.4 Количество часов на освоение рабочей программы учебной практики внесены часы практической подготовки (432 часа - стр. 6);

2) раздел 3 'Тематический план содержание учебной практики добавлено распределение часов практической подготовки (стр.  $9 - 19$ )

Изменения утверждены на заседании П(Ц)К преподавателей профессионального цикла по направлению подготовки 09.00.00 Информатика и вычислительная техника, протокол № 16 от «25» июня 2021 г.

Председатель П(Ц)К  $\leftarrow$   $\mathbb{R}$  ( $\leftarrow$  Ж.Н. Савенкова